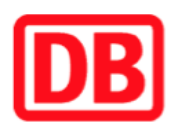

## **Umgebungsplan**

## **Görlitz-Rauschwalde**

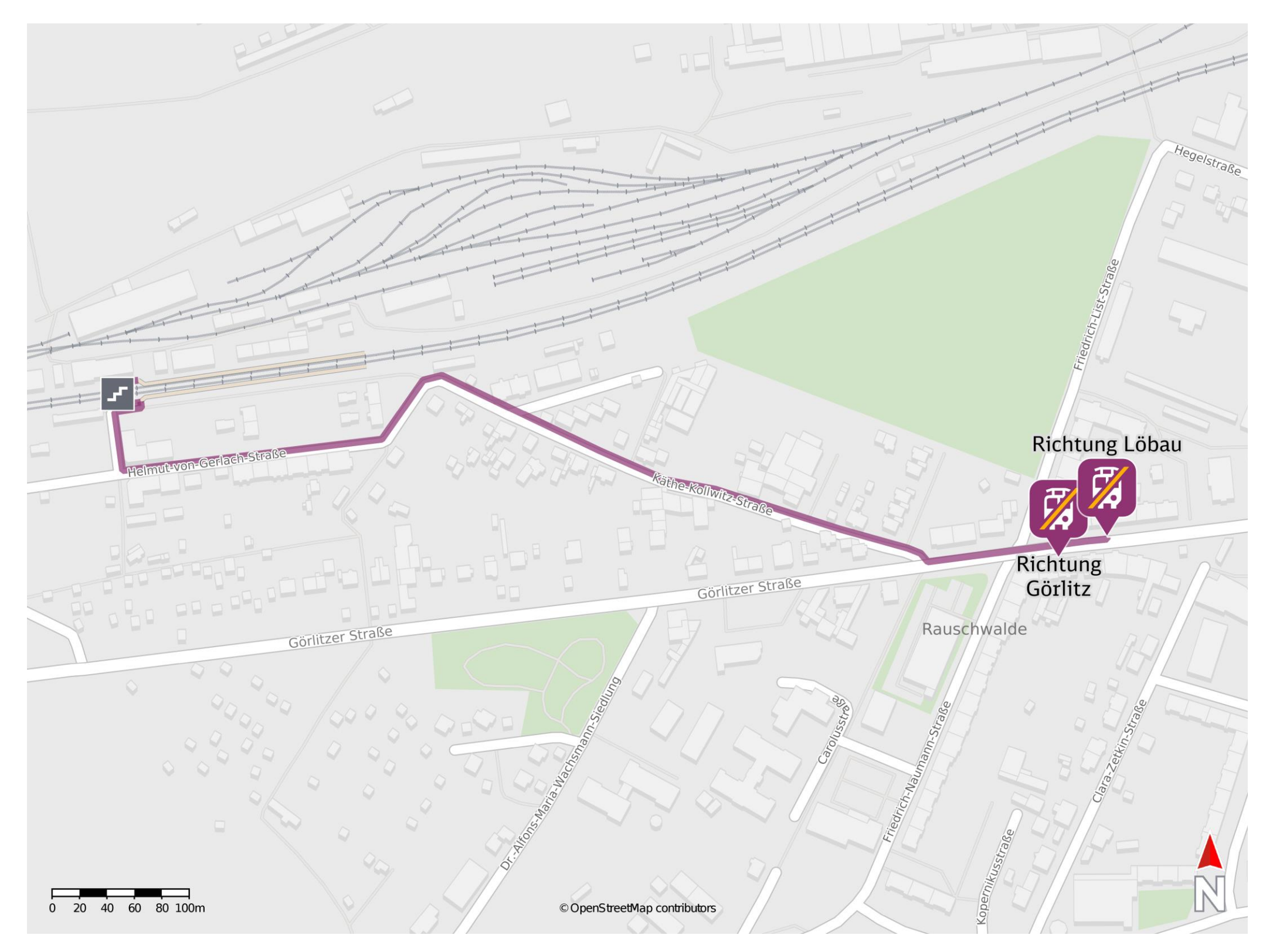

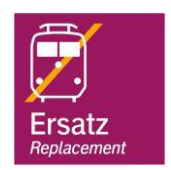

## **Wegbeschreibung Schienenersatzverkehr \***

Verlassen Sie den Bahnsteig, ggf. durch die Unterführung, und begeben Sie sich an die Helmut-von-Gerlach-Straße. Orientieren Sie sich links und folgen Sie dem Straßenverlauf der Helmut-von-Gerlach-Straße und der Käthe-Kollowitz-Straße bis zur Reichenbacher Straße. Biegen Sie links in die Reichenbacher Straße ab und folgen Sie dieser bis zu den Ersatzhaltestellen in Richtung Löbau und Görlitz an den Bushaltestellen Zwei Linden.

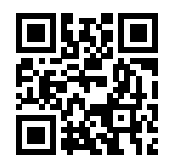

Ersatzhaltestelle Richtung Görlitz

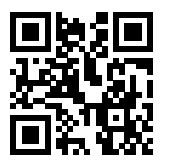

Ersatzhaltestelle Richtung Löbau

Im QR Code sind die Koordinaten der Ersatzhaltestelle hinterlegt. \* Fahrradmitnahme im Schienenersatzverkehr nur begrenzt möglich.

17.03.2020, V1.5 etc. and the Bahnhofsmanagement Dresden Bahnhofsmanagement Dresden Bahnhof.de / DB Bahnhof live App barrierefrei nicht barrierefrei